### **/mMMMMMMNo .yMMMMMMMh. -MMMMMMMMMM+ dMMMMMMMMMm :MMMMMMMMMM+ mMMMMMMMMMm `-:://::--.` oNMMMMMMMy hddddddd. -dMMMMMMMm- :sdNMMMMMMMMMMMMN/ -/+o+:` NMMMMMMM. ./+o+/**  www.community.community.community.community.community.community.community.community.community.community.communi  **/NMMMMMMMMMMMMMMMMMMh .-------------- `----. -/+osoo/- ...``NMMMMMMM:......----. .----------- `:o- -/+oosoo+:. .----` `:+osso+:. `--------------` .:+oossoo+/-` /MMMMMMMMmo:-..--:/os: MMMMMMMMMMMMMMM` :MMMMM: `+hMMMMMMMMMMNs` .MMMMMMMMMMMMMMMMMMMMMMMMo NMMMMMMMMMMM- .+dMMMm` `+dMMMMMMMMMMMMNh+` hMMMMm` .smMMMMMMMMMMd/ sMMMMMMMMMMMMMMo `+hNMMMMMMMMMMMMMmy` `NMMMMMMMo .MMMMMMMMMMMMMMM` :MMMMMmsNMMMMMMMMMMMMMMm. .MMMMMMMMMMMMMMMMMMMMMMMM/ `MMMMMMMMMMMM/ /hMMMMMMMs oNMMMMMMMMMMMMMMMMMN/ hMMMMMyhMMMMMMMMMMMMMMMy hMMMMMMMMMMMMMMo `yMMMMMMMMMMMMMMMMMMs :MMMMMMMm :mmmmdddMMMMMMMM` :MMMMMMMMMMNmmNMMMMMMMMMy .NNNNNMMMMMMMMNNNNNNNNNNM- :MMMMMMMMMMMMs +mMMMMMMMMMM: hMMMMMMMMNmdmMMMMMMMMMs hMMMMMMMMMMNmNMMMMMMMMMM: dmmmmddNMMMMMMMo :NMMMMMMMMMMNmmNMMMMh /MMMMMMMd `MMMMMMMM` :MMMMMMMm. -dMMMMMMMN NMMMMMMM. ````` sMMMMMMmmMMMMMMMMMMNds oMMMMMMMm: `/NMMMMMMM: hMMMMMMMs` `+MMMMMMMMs yMMMMMMMo .NMMMMMMMd/. .:o`**  /MMMMMMd .++++++++++: ```MMMMMMM` :MMMMMMMd -MMMMMMMM<sup>`</sup> NMMMMMMM. sMMMMMMMMMMMMMds/-` NMMMMMMM. /MMMMMMMh hMMMMMMh sMMMMMMMy yMMMMMMMo yMMMMMMMh yMMMMMMMM /MMMMMMM +MMMMMMMMM/ `MMMMMMM\` :MMMMMMM ` NMMMMMMMM sMMMMMMMdo- .MMMMMMd MMMMMMM hMMMMMMM+ oMMMMMMMy yMMMMMMMo NMMMMMMM-/MMMMMMM oMMMMMMMMW \* `MMMMMMMM\ ` NMMMMMMM\` NMMMMMMM. .MMMMMMMMh. .MMMMMMMd MMMMMMMN hMMMMMMM+ oMMMMMMMy yMMMMMMMo MMMMMMMMM MMMMMMMM  **/MMMMMMMd /hyydMMMMMMy `MMMMMMMM` :MMMMMMMd `MMMMMMMM` NMMMMMMM. sMMMMMMMs .MMMMMMMd MMMMMMMN hMMMMMMM+ oMMMMMMMy yMMMMMMMo MMMMMMMM.**  -MMMMMMMM > `MMMMMMM\` :MMMMMMM `MMMMMMM\` NMMMMMM- sMMMMMMS `MMMMMMMn `MMMMMMM hMMMMMMN hMMMMMMM+ oMMMMMMMy yMMMMMMMo mMMMMMMM/ mMMMMMWy oMMMMMM<sub>W</sub> smmMMMMMM - :MMMMMMM `MMMMMMMM\ NMMMMMMH+ sMMMMMMMS sMMMMMMMS - mMMMMMMM - oMMMMMMMN+ oMMMMMMMN- sMMMMMMMN - smmMMMMMMMN - oMMMMMMMMN  **-MMMMMMMMmo:.```sMMMMMMy mMMMMMMMm+---:+y- :MMMMMMMd `MMMMMMMM` mMMMMMMMMs-`` `.-:/` sMMMMMMMs /MMMMMMMMo-```:yMMMMMMMM- hMMMMMMM+ oMMMMMMMy +MMMMMMMMs:--:/oo `mMMMMMMMMh+:....-/ohs -NMMMMMMMMMMMMMMMMMMMMy /MMMMMMMMMMMMMMMo :MMMMMMMd `MMMMMMMM` /MMMMMMMMMMMMMMMMMM. sMMMMMMMs oMMMMMMMMMMMMMMMMMMMMM/ hMMMMMMM+ oMMMMMMMy `mMMMMMMMMMMMMMMN `hMMMMMMMMMMMMMMMMMMM` `oNMMMMMMMMMMMMMMMMMMy +MMMMMMMMMMMMMMh :MMMMMMMd `MMMMMMMM` /NMMMMMMMMMMMMMMMM. sMMMMMMMs :dMMMMMMMMMMMMMMMMMh. hMMMMMMM+ oMMMMMMMy .mMMMMMMMMMMMMMM. /dMMMMMMMMMMMMMMMMMo :sdNMMMMMMMMMMMmy+. .odMMMMMMMMMMms :NNNNNNNd `NNNNNNNN` /ymMMMMMMMMMMMMN. sNNNNNNNo -sdNMMMMMMMMMNho. yNNNNNNN+ +NNNNNNNy /yNMMMMMMMMMNh. .ohmMMMMMMMMMMMmy/**

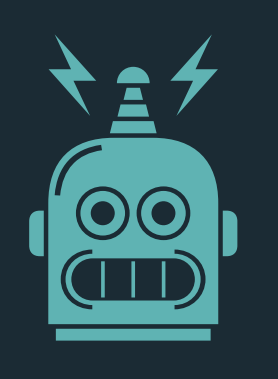

## *Font Specimen*

Designed by: **Mark Frömberg** © 2018 **bBox Type GmbH**

www.bboxtype.com

### Version: 1.002

# $t = [g . name for g]$ nFont = *self*.CodeFont

Specimen Version 1.1

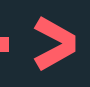

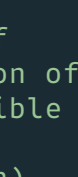

Gintronic's gentle appearance makes it a delight to work *constantly* with code. Other than most programming fonts, wich are axactly lacking this feature owing to their too technical style for fixating on code's constraints(1) and are therfore tedious to read.

Gintronic particularly avoids this mechanical, robotic presence with a smooth and open cut which helps to distinguish glyphs and let the information breathe.

Glyphs that are usually hard to tell (B≠8, I≠i≠L≠l≠1, S≠5≠s, O≠0≠D, Z≠2≠z etc.)

appart got an enhanced grade of distinction on a screen. Albeit it actually contributes drawing-glyphs and bountiful figures, math Someone might think the little slack letterspacing cuts the amount of text fit to easier legibility especially in small sizes which in turn boosts the quantity of recievable information. No more too-tightstringed-character-decyphering-struggles.

The font comes with a delicate italic, very capable of adding spice to your code. It is designed to highlight a semantic distinction, add ease but to never distract. Feel free to use it even stand alone.

The uppercase letters are equipped with cushier proportions: shorter and hence less narrow than often found. Lengthy all caps settings are thereby cozier to read.

Gintronic's carefully crafted range of weights provides for the ideal relation fore- and background serving any possi syntax highlighting as well as the rendering medium (OS, software, screen). Besides that, the thin weights can be especially charming on retina screens and tiny sizes, while the very bold ones present their character particularly in huge sizes of any kind.

All this tots up to a very engaging programming font. However, don't hesitate to use it for really \*anything\* you like. The realm of possible applications isn't limited by its primary intention, since clamorous display use and interesting text settings have been decision makers during the whole design process.

With 1174 glyphs, the character set is extensive, providing Latin, Cyrillic, Greek, numberless technical symbols, boxsigns and arrows. And if this wouldn't be enough, there is a stylistic set with some less odd haracters if you don't need the distinctive shapes. Due to its cryptical, emblemetical syntax [e.g. CamelCase & ALLCAPS, under\_scores & hijacked \$ymbols for different @ meanings, punctuation.as::operators\*, indentation hierarchy, many f1gure5 & 3ra(kets, etc …), code operates very different from text. It's usually not read top down, but rather piece by piece, back and forth. This demands for different performace abilities of a typeface.

 $(1)$ 

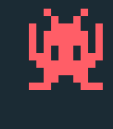

## <!-- About Gintronic -->

**The most ergonomic programming font** *Designed for code & applicable for \*anything\**

### **availableStyles** = {

- 
- 
- 3 : [Gintronic Regular, *Gintronic Italic],*
	-
- 
- 

 1 : [Gintronic Thin, *Gintronic Thin Italic],* **2** : [Gintronic Light, *Gintronic Light Italic],* 4 : [Gintronic Medium, *Gintronic Medium Italic],* 5 : [**Gintronic Bold**,*Gintronic Bold Italic],* 6 : [Gintronic Black, *Gintronic Black Italic]*

► English Pack my box with five doz*dozen liquor jugs.*

► Azeri Zəfər, jaketini də papağını da *dyksi jäi suomen kirjaimet.* götür, bu axşam hava çox soyuq olacaq ⭑ *Zəfər, jaketini də papağını da* 

► Catalan Això, il·lús company geniüt, ja és un lluït rètol blavís d'onze kWh από βαθειά ψυχικά τραύματα ⭑ *Διαφυλάξ-*⭑ *Això, iŀlús company geniüt, ja és un τε γενικά τη ζωή σας από βαθειά ψυχικά туѓ цех. lluït rètol blavís d'onze kWh.*

► Breton Yec'hed mat Jakez! Skarzhit ar gwerennoù-mañ, kavet e vo gwin betek fin ho puhez ⭑ *Yec'hed mat Jakez! Skarzhit ar gwerennoù-mañ, kavet e vo gwin betek fin ho puhez.*

► Croatian Gojazni đačić s biciklom drži hmelj i finu vatu u džepu nošnje ⭑ *Gojazni đačić s biciklom drži hmelj i finu vatu u džepu nošnje.*

► Bulgarian Ах чудна българска земьо, полюшвай цъфтящи жита ⭑ *Ах чудна българска земьо, полюшвай цъфтящи жита.*

► Czech Nechť již hříšné saxofony ďáblů rozezvučí síň úděsnými tóny waltzu, tanga a quickstepu ⭑ *Nechť již hříšné saxofony ďáblů rozezvučí síň úděsnými tóny waltzu, tanga a quickstepu.*

*götür, bu axşam hava çox soyuq olacaq.* avec les pyjamas du fakir ⭑ *Bâchez la*  ► French Bâchez la queue du wagon-taxi *queue du wagon-taxi avec les pyjamas du fakir.*

> ► Greek Διαφυλάξτε γενικά τη ζωή σας *τραύματα.*

► Danish Høj bly gom vandt fræk sexquiz på wc. ⭑ *Høj bly gom vandt fræk sexquiz på wc.*

► **Hungarian** Jó foxim és don Quijote cipőt készít ⭑ *Jó foxim és don Quijote húszwattos lámpánál ülve egy pár bűvös cipőt készít.*

► Esperanto Eble ĉiu kvazaŭ-deca fuŝĥoraĵo ĝojigos homtipon ⭑ *Eble ĉiu kvazaŭ-deca fuŝĥoraĵo ĝojigos homtipon.*

► Estonian Põdur tšellomängija-följet-*Ádhaimh.* onist Ciqo külmetas garaažis ⭑ *Põdur tšellomängija-följetonist Ciqo külmetas garaažis.*

► Finnish Törkylempijävongahdus; Hysuomen kirjaimet ⭑ *Törkylempijävongahdus; Hyvän lorun sangen pieneksi hyö-*

► West Frisian Alve bazige froulju wachtsje op dyn komst ⭑ *Alve bazige froulju wachtsje op dyn komst.*

► German Victor jagt zwölf Boxkämpfer quer über den großen Sylter Deich  $\star$ *Victor jagt zwölf Boxkämpfer quer über den großen Sylter Deich.*

► Icelandic Þú dazt á hnéð í vök og yfir blóm sexý pæju ⭑ *Þú dazt á hnéð í vök og yfir blóm sexý pæju.*

► Indonesian Muharjo seorang xenofobia eram palavras do português ⭑ *Luís ar*universal yang takut pada warga jazirah, contohnya Qatar ⭑ *Muharjo seorang xenofobia universal yang takut pada warga jazirah, contohnya Qatar.*

► Irish D'fhuascail Íosa Úrmhac na hóighe Beannaithe pór Éava agus Ádhaimh ⭑ *D'fhuascail Íosa Úrmhac na hÓighe Beannaithe pór Éava agus* 

en lıquor jugs ★ *Pack my box with five* van lorun sangen pieneksi hyodyksi jai quam Karus haberis ★ *Sic fugiens, dux,* rop I le ob ★ *Mus d'fhog Ceit-Uno rop* húszwattos lámpánál ulve egy pár bűvos taxı ★ *Vár sære Zulu fra badeøya spil-* fá byxa ★ *Gud hjalpe Zorns mo qvickt zelotypos, quam Karus haberis.* špaga sublykčiojusi pragręžė apvalų arbūzą ⭑ *Įlinkdama fechtuotojo špaga*  zvati le purdi ⭑ *.o'i mu xagji sofybakni cu zvati le purdi билмез со чудење џвака ќофте и кељ на te jo whist og quickstep i min taxi. óxido, pôr, zângão» eram palavras do português. bon.*

► Italian Qualche notizia pavese mi fa *вздохнёт мэр, Кайф жгуч.* sbadigliare ⭑ *Qualche notizia pavese mi fa sbadigliare.*

► Latvian Muļķa hipiji mēģina brīvi nogaršot celofāna žņaudzējčūsku \* *lofāna žņaudzējčūsku. sublykčiojusi pragręžė apvalų arbūzą.* ► Lojban .o'i mu xagji sofybakni cu ► Macedonian Ѕидарски пејзаж: шугав билмез со чудење џвака ќофте и кељ на туѓ цех ⭑ *Ѕидарски пејзаж: шугав*  ► Norwegian Vår sære Zulu fra bade-► Polish Mężny bądź, chroń pułk twój i sześć flag ⭑ *Mężny bądź, chroń pułk twój i sześć flag.* ► Portuguese Luís argüia à Júlia que «brações, fé, chá, óxido, pôr, zângão» *güia à Júlia que «brações, fé, chá,*  ▶ Romanian Bând whisky, jazologul șprițuit vomă fix în tequila ⭑ *Bând tequila.* ► Russian Любя, съешь щипцы, вздохнёт мэр, Кайф жгуч ⭑ *Любя, съешь щипцы,* 

► Latin Sic fugiens, dux, zelotypos, *Muļķa hipiji mēģina brīvi nogaršot ce-gluh jež i čvrst konjić dođoše bez*  ► Lithuanian Įlinkdama fechtuotojo øya spilte jo whist og quickstep i min ▶ **Swedish** Gud hjälpe Zorns mö qvickt *whisky, jazologul șprițuit vomă fix în ґольфів.* ► Scottish Gaelic Mus d'fhàg Cèit-Ùna *Ì le ob.* ► Serbian Fin džip, gluh jež i čvrst konjić dođoše bez moljca ⭑ *Fin džip, moljca.* ► Slovak Kŕdeľ šťastných ďatľov učí pri ústí Váhu mĺkveho koňa obhrýzať kôru a žrať čerstvé mäso ⭑ *Kŕdeľ šťastných ďatľov učí pri ústí Váhu mĺkveho koňa obhrýzať kôru a žrať čerstvé mäso.* ► Slovenian Fučka se mi hladna goveja žolca brez pršuta ⭑ *Fučka se mi hladna goveja žolca brez pršuta.* ► Spanish Queda gazpacho, fibra, látex, jamón, kiwi y viñas ⭑ *Queda gazpacho, fibra, látex, jamón, kiwi y viñas. få byxa.* ► Tagalog Ang bawat rehistradong kalahok sa patimpalak ay umaasang magantimpalaan ng ñino ⭑ *Ang bawat rehistradong kalahok sa patimpalak ay umaasang magantimpalaan ng ñino.*  $\triangleright$  Turkish Öküz ajan hapse düştü yavrum, ocağı felç gibi ⭑ *Öküz ajan hapse düştü yavrum, ocağı felç gibi.* ► Ukrainian Чуєш їх, доцю, га? Кумедна ж ти, прощайся без ґольфів ⭑ *Чуєш їх, доцю, га? Кумедна ж ти, прощайся без*  ► Welsh Parciais fy jac codi baw hud llawn dŵr ger tŷ Mabon ⭑ *Parciais fy jac codi baw hud llawn dŵr ger tŷ Ma-*

¶ Quick Overview Gintronic

|                | Latin          |  |  |  |  |                               |  |  |  |                |                           |  |      |                    |               | Math          |                                                                      |  |  |  |        |          |
|----------------|----------------|--|--|--|--|-------------------------------|--|--|--|----------------|---------------------------|--|------|--------------------|---------------|---------------|----------------------------------------------------------------------|--|--|--|--------|----------|
|                |                |  |  |  |  | B R æ g ç J Ð Z Á l· ŋ        |  |  |  |                |                           |  |      |                    |               |               | $: \sqrt{d} \approx 3 \times 6$                                      |  |  |  |        |          |
| Cyrillic       |                |  |  |  |  |                               |  |  |  |                |                           |  |      | <b>Box Drawing</b> |               |               |                                                                      |  |  |  |        |          |
|                |                |  |  |  |  | Бядбэжљйщђ                    |  |  |  |                |                           |  |      |                    |               |               |                                                                      |  |  |  | ╓┗┉┌┱╚ |          |
| Greek          |                |  |  |  |  |                               |  |  |  |                |                           |  |      |                    | <b>Shapes</b> |               |                                                                      |  |  |  |        |          |
|                |                |  |  |  |  | Άδφζώ ΞΩπμε                   |  |  |  |                |                           |  |      |                    |               |               | <b>CONTRACTOR</b>                                                    |  |  |  |        | <b>O</b> |
|                | <b>Figures</b> |  |  |  |  |                               |  |  |  |                |                           |  |      |                    |               | <b>Arrows</b> |                                                                      |  |  |  |        |          |
|                |                |  |  |  |  | 1 6 1 6 1 6 0 6 0 6 1 6       |  |  |  | $\overline{1}$ | $6\frac{1}{2}\frac{5}{6}$ |  |      |                    |               |               | $\triangledown \rightarrow \rightarrow \circlearrowleft \Rightarrow$ |  |  |  |        |          |
| Punctuation    |                |  |  |  |  |                               |  |  |  |                |                           |  |      |                    | <b>Other</b>  |               |                                                                      |  |  |  |        |          |
|                |                |  |  |  |  | <b>g * ?〔 * 〗《 ∷ 》‰ … ‡ …</b> |  |  |  |                |                           |  |      |                    |               |               | <b>HE Q E M ID @ F</b>                                               |  |  |  |        |          |
| <b>Symbols</b> |                |  |  |  |  |                               |  |  |  |                |                           |  | More |                    |               |               |                                                                      |  |  |  |        |          |
|                |                |  |  |  |  |                               |  |  |  |                |                           |  |      |                    |               |               | For a complete overvi<br>chack the Technical !                       |  |  |  |        |          |

iew of all 1174 glyphs please check the Technical Report PDF.

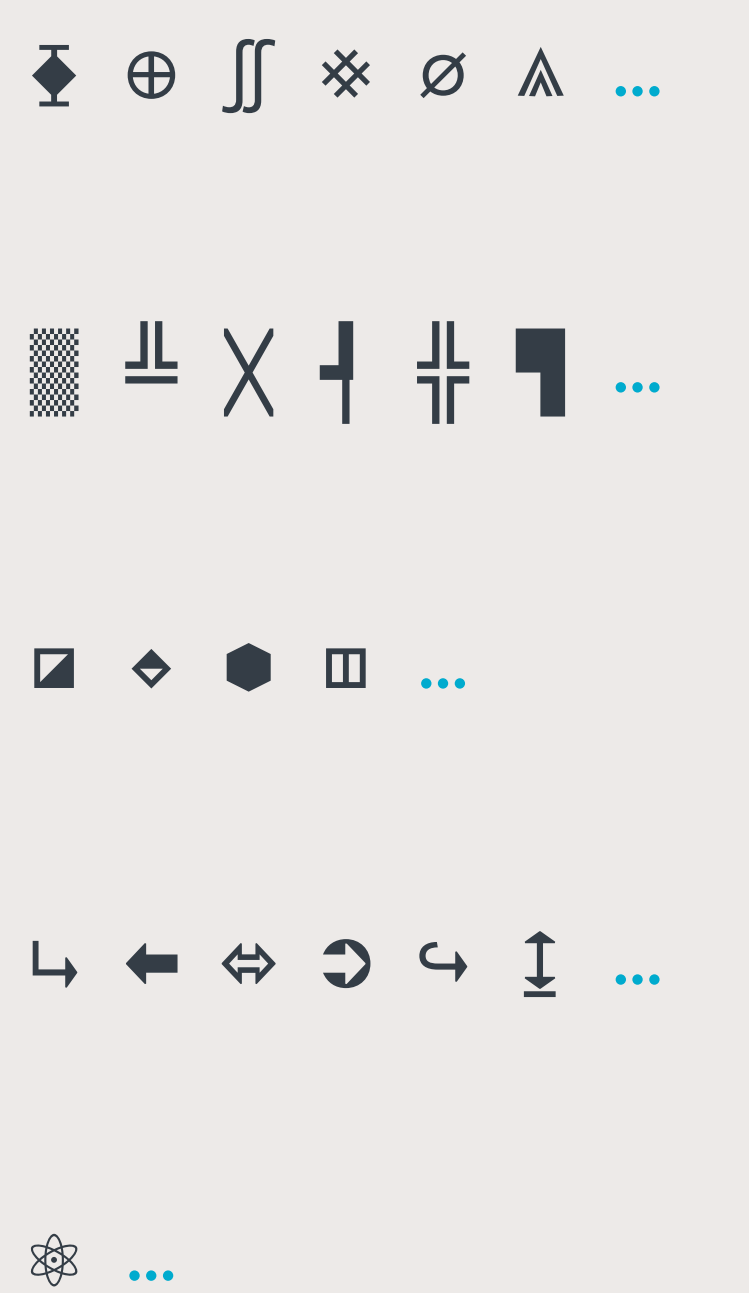

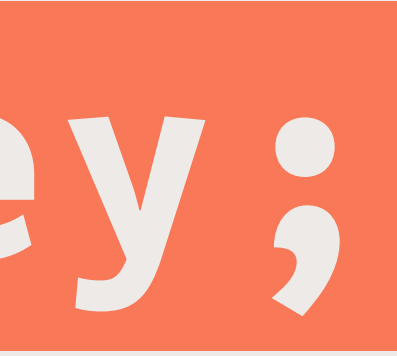

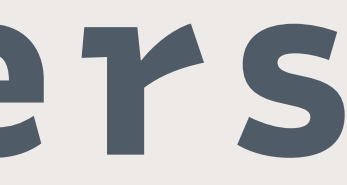

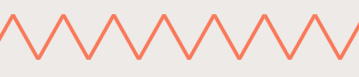

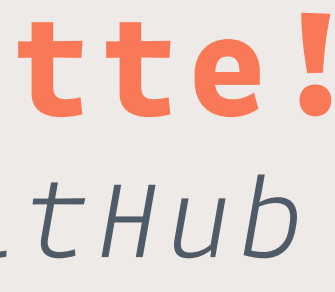

# Bursting=key;

\$themes = 〔Theme〕::order\_by('updated\_at', 'desc') paginate(4)

while Application("just Display", 62) not in format;

## Screen⬘Routers

╲╱╲╱╲╱╲╱╲╱╲╱╲╱╲╱╲╱╲╱╲╱╲╱╲╱╲╱╲╱╲╱╲╱╲╱╲╱╲╱╲╱╲╱╲╱╲╱╲╱╲╱╲╱╲╱╲╱╲╱╲╱╲╱╲╱╲╱╲╱╲╱╲╱╲╱╲╱╲╱╲╱╲╱

## »K⚛rnkraft«? ☺ Ja Bitte! *➲ Download the tool @ GitHub*

╲╱╲╱╲╱╲╱╲╱╲╱╲╱╲╱╲╱╲╱╲╱╲╱╲╱╲╱╲╱╲╱╲╱╲╱╲╱╲╱╲╱╲╱╲╱╲╱╲╱╲╱╲╱╲╱╲╱╲╱╲╱╲╱╲╱╲╱╲╱╲╱╲╱╲╱╲╱╲╱╲╱╲╱

## Generated recursion =  $\{$ } class EarnBitCoins(↺): *RobotSeñor*

## "~/Desktop/?usr/02\_\&mkdir"

colorWithSRGBRed:green:blue:alpha:

```
if google.input == ("Bing"
, error="failed"):
    for data in world["internet"]:
         data.erase("⥂" * 37)
```

```
def wholeInternet(fullyLoaded):
     for i, x in enumerate(openFountains):
         chillPath = MFBezierPath.alloc().init()
     if hitCount >= 4.6692: # 〖…〗
         self.explode(colours = 128bit)
```
- 
- 
- 

The proc $\texttt{ss}$  of  $\texttt{s}$  ancoding conv $\texttt{s}$ rts information from a source into symbols for communication or storage. Decoding is the reverse process, converting code symbols back into a form that the recipient "understands".

**function udm\_(e,t){var n="comScore=",r=document,i=r.cookie,s="",o="indexOf",u="substring",a="length",f=2048,l,c="&ns\_",h="&",p,d,v,m,g=window,y=g.encodeURIComponent||escape;if(i[o](n)+1)for(v=0,d=i.split(";"),m=d[a];v<m;v++)p=d[v][o](n),p+1&&(s=h+unescape(d[v][u](p+n[a])));e+=c+"\_t="+ +(new Date)+c+"c="+(r.characterSet||r.defaultCharset||"")+(g===g.top?"":c+"if=1")+"&cv=3.1&c8="+y(r.title)+s+"&c7="+y(r.URL)+"&c9="+y(r.referrer),e[a]>f&&e[o](h)>0&&(l=e[u](0,f-8).lastIndexOf(h),e=(e[u] (0,l)+c+"cut="+y(e[u](l+1)))[u](0,f)),r.images?(p=new Image,g.ns\_p||(ns\_p=p),typeof t=="function"&&(p.onload=p.onerror=t),p.src=e):r.write("<","p","><",'img src="',e,'" height="1" width="1" alt="\*"',"><","/p",">")}typeof \_comscore=="undefined"&&(\_comscore=[]),function(){var e="length",t=window,n=t.encodeURIComponent?encodeURIComponent:escape,r,i=function(t){if(t){var r,i=[],s,o=0,u,a,f="";for(var l in t){s=typeof t[l];if(s=="string"||s=="number")i[i[e]]=l+"="+n(t[l]),l=="c2"?f=t[l]:l= ="c1"&&(o=1)}if(i[e]<=0||f=="")return;a=t.options||{},a.d=a.d||document;if(typeof a.url\_append=="string"){u=a.url\_append.replace(/&amp;/,"&").split("&");for( varl=0,c=u[e],h;l<c;l++)h=u[l].split("="),h[e]==2&&(i[i[e]]=h[0]+"="+n(h[1]))}r=[a.d.URL.charAt(4)=="s"?"//sb":"//b",".scorecardresearch.com/b?",o?"":"c1=2&",i. join("&").replace(/&\$/,"")],udm\_(r.join(""))}},s=function(t){t=t||\_comscore;for(var n=0,r=t[e];n<r;n++)i(t[n]);t=\_comscore=[]};s(),(r=t.COMSCORE)?(r.purge=s,r.beacon=i):COMSCORE={purge:s,beacon:i}}();(function(){function U(aq){return typeof aq==="function"||(typeof aq==="object"&&aq!==null)}function M(aq){return typeof aq===" function"}function K(aq){return typeof aq==="object"&&aq!==null}var k;if(!Array.isArray){k=function(aq){return Object.prototype.toString.call(aq)==="[object Array]"}} else{k=Array.isArray}var x=k;var z=0;var am={}.toString;var y;var X;var Y=function T(ar,aq){L[z]=ar;L[z+1]=aq;z+=2;if(z===2){if(X){X(V)}else{H()}}};function F(aq) {X=aq}function R(aq){Y=aq}var aa=(typeof window!=="undefined")?window:undefined;var b=aa||{};var ae=b.MutationObserver||b.WebKitMutationObserver;var u=typeof process!=="undefined"&&{}.toString.call(process)==="[object process]";var g=typeof Uint8ClampedArray!=="undefined"&&typeof importScripts!=="undefined"&&typeof MessageChannel!=="undefined";function aj(){return function(){process.nextTick(V)}}function D(){return function(){y(V)}}function G(){var at=0;var aq=new ae(V);var ar=document.createTextNode("");aq.observe(ar,{characterData:true});return function(){ar.data=(at=++at%2)}}function Q(){var aq=new MessageChannel();aq.port1.onmessage=V;return function(){aq.port2.postMessage(0)}}function m(){return function(){setTimeout(V,1)}}var L=new Array(1000);function V(){for(var ar=0;ar<z;ar+=2){var at=L[ar];var aq=L[ar+1];at(aq);L[ar]=undefined;L[ar+1]=undefined}z=0}function j(){try{var ar=require;var aq=ar("vertx");y=aq.runOnLoop||aq.runOnContext;return D()} catch(at){return m()}}var H;if(u){H=aj()}else{if(ae){H=G()}else{if(g){H=Q()}else{if(aa===undefined&&typeof require==="function"){H=j()}else{H=m()}}}}function N(){}var n=void 0;var v=1;var an=2;var I=new J();function W(){return new TypeError("You cannot resolve a promise with itself")}function t(){return new TypeError("A promises callback cannot return that same promise.")}function C(ar){try{return ar.then}catch(aq){I.error=aq;return I}}function af(av,at,ar,aq){try{av.call(at,ar,aq)}catch(au) {return au}}function d(at,aq,ar){Y(function(aw){var av=false;var au=af(ar,aq,function(ax){if(av){return}av=true;if(aq!==ax){al(aw,ax)}else{ak(aw,ax)}},function(ax){if- (av){return}av=true;ad(aw,ax)},"Settle:"+(aw.\_label||" unknown promise"));if(!av&&au){av=true;ad(aw,au)}},at)}function ag(ar,aq){if(aq.\_state===v){ak(ar,aq.\_result)}** *else{if(aq.\_state===an){ad(ar,aq.\_result)}else{P(aq,undefined,function(at){al(ar,at)},function(at){ad(ar,at)})}}}function s(at,aq){if(aq.constructor===at.constructor) {ag(at,aq)}else{var ar=C(aq);if(ar===I){ad(at,I.error)}else{if(ar===undefined){ak(at,aq)}else{if(M(ar)){d(at,aq,ar)}else{ak(at,aq)}}}}}function al(ar,aq){if(ar===aq) {ad(ar,W())}else{if(U(aq)){s(ar,aq)}else{ak(ar,aq)}}}function r(aq){if(aq.\_onerror){aq.\_onerror(aq.\_result)}ah(aq)}function ak(ar,aq){if(ar.\_state!==n){return}ar.\_result=aq;ar.\_state=v;if(ar.\_subscribers.length!==0){Y(ah,ar)}}function ad(ar,aq){if(ar.\_state!==n){return}ar.\_state=an;ar.\_result=aq;Y(r,ar)}function P(aq,aw,av,au){var at=aq.\_subscribers;var ar=at.length;aq.\_onerror=null;at[ar]=aw;at[ar+v]=av;at[ar+an]=au;if(ar===0&&aq.\_state){Y(ah,aq)}}function ah(av){var au=av.\_subscribers;var aq=av.\_state;if(au.length===0){return}var ax,aw,at=av.\_result;for(var ar=0;ar<au.length;ar+=3){ax=au[ar];aw=au[ar+aq];if(ax){E(aq,ax,aw,at)}else{aw(at)}}av.\_subscribers.length=0}function J(){this.error=null}var i=new J();function ap(at,aq){try{return at(aq)}catch(ar){i.error=ar;return i}}function E(ax,az,aw,at){var aq=M(aw),av,au,ay,ar;if(aq){av=ap(aw,at);if(av===i){ar=true;au=av.error;av=null}else{ay=true}if(az===av){ad(az,t());return}}else{av=at;ay=true}if(az.\_state!==n){} else{if(aq&&ay){al(az,av)}else{if(ar){ad(az,au)}else{if(ax===v){ak(az,av)}else{if(ax===an){ad(az,av)}}}}}}function ai(av,au){try{au(function aq(aw){al(av,aw)},function at(aw){ad(av,aw)})}catch(ar){ad(av,ar)}}function q(ar,aq){var at=this;at.\_instanceConstructor=ar;at.promise=new ar(N);if(at.\_validateInput(aq)){at.\_input=aq;at. length=aq.length;at.\_remaining=aq.length;at.\_init();if(at.length===0){ak(at.promise,at.\_result)}else{at.length=at.length||0;at.\_enumerate();if(at.\_remaining===0) {ak(at.promise,at.\_result)}}}else{ad(at.promise,at.\_validationError())}}q.prototype.\_valiInput=function(aq){return x(aq)};q.prototype.\_validationError=function(){return new Error("Array Methods must be provided an Array")};q.prototype.\_init=function(){this.\_result=new Array(this.length)};var Z=q;q.prototype.\_enumerate=function() {var av=this;var at=av.length;var au=av.promise;var aq=av.\_input;for(var ar=0;au.\_state===n&&ar<at;ar++){av.\_eachEntry(aq[ar],ar)}};q.prototype.\_eachEntry=function(ar,aq){var au=this;var at=au.\_instanceConstructor;if(K(ar)){if(ar.constructor===at&&ar.\_state!==n){ar.\_onerror=null;au.\_settledAt(ar.\_state,aq,ar.\_result)} else{au.\_willSettleAt(at.resolve(ar),aq)}}else{au.\_remaining--;au.\_result[aq]=ar}};q.prototype.\_settledAt=function(at,aq,ar){var av=this;var au=av.promise;if(au.\_ state===n){av.\_remaining--;if(at===an){ad(au,ar)}else{av.\_result[aq]=ar}}if(av.\_remaining===0){ak(au,av.\_result)}};q.prototype.\_willSettleAt=function(ar,aq){var at=this;P(ar,undefined,function(au){at.\_settledAt(v,aq,au)},function(au){at.\_settledAt(an,aq,au)})};function p(aq){return new Z(this,aq).promise}var e=p;function a(aq) {var ax=this;var aw=new ax(N);if(!x(aq)){ad(aw,new TypeError("You must pass an array to race."));return aw}var at=aq.length;function av(ay){al(aw,ay)}function au(ay) {ad(aw,ay)}for(var ar=0;aw.\_state===n&&ar<at;ar++){P(ax.resolve(aq[ar]),undefined,av,au)}return aw}var B=a;function ab(aq){var at=this;if(aq&&typeof aq==="object"&&aq.* constructor===at){return aq}var ar=new at(N);al(ar,aq);return ar}var 0=ab;function w(aq){var at=this;var ar=new at(N);ad(ar,aq);return ar}var ao=w;var o=o;function S() *{throw new TypeError("You must pass a resolver function as the first argument to the promise constructor")}function h(){throw new TypeError("Failed to construct 'Promise': Please use the 'new' operator, this object constructor cannot be called as a function.")}var A=ac;function ac(aq){this.\_id=o++;this.\_state=undefined;this.\_ result=undefined;this.\_subscribers=[];if(N!==aq){if(!M(aq)){S()}if(!(this instanceof ac)){h()}ai(this,aq)}}ac.all=e;ac.race=B;ac.resolve=O;ac.reject=ao;ac.\_setScheduler=F;ac.\_setAsap=R;ac.\_asap=Y;ac.prototype={constructor:ac,then:function(av,au){var ar=this;var at=ar.\_state;if(at===v&&!av||at===an&&!au){return this}var ax=new this. constructor(N);var aq=ar.\_result;if(at){var aw=arguments[at-1];Y(function(){E(at,ax,aw,aq)})}else{P(ar,ax,av,au)}return ax},"catch":function(aq){return this. then(null,aq)}};function c(){var aq;if(typeof global!=="undefined"){aq=global}else{if(typeof self!=="undefined"){aq=self}else{try{aq=Function("return this")()} catch(at){throw new Error("polyfill failed because global object is unavailable in this environment")}}}var ar=aq.Promise;if(ar&&Object.prototype.toString.call(ar.resolve())==="[object Promise]"&&!ar.cast){return}aq.Promise=A}var l=c;var f={Promise:A,polyfill:l};if(typeof define==="function"&&define.amd){define(function(){return f})}else{if(typeof module!=="undefined"&&module.exports){module.exports=f}else{if(typeof this!=="undefined"){this["ES6Promise"]=f}}}l()}).call(this);*

(Code).*Samples*:

```
-- cannot delete because the operations are not associative
import Data.Maybe
import qualified Data.Map as Map
import System.Random
main = do
     ops <- atomically $ newTVar 0
     forM_ [0..99] $ \_ -> do
         total <- atomically $ newTVar 0
         forkIO . forever $ do
             key <- randomRIO (0, 4) :: IO Int
             atomically $ do
                 s <- readTVar state
                 let v = maybe 0 id $ Map.lookup key s
                 next (a : t@(b:_)) = (a+b) : next t
     forM_ [0..9] $ \_ -> do
         forkIO . forever $ do
             key <- randomRIO (0, 4) :: IO Int
             atomically $ do
                 modifyTVar ops (+1)
     opsFinal <- atomically $ readTVar ops
     putStrLn $ "ops: " ++ show opsFinal
     s <- atomically $ readTVar state
primes = filterPrime [2..]
     where filterPrime (p:xs) =
         p : filterPrime [x | x <- xs, x `mod` p /= 0]
                                                                    -- cannot delete because the operations are not associative
1
                                                                       import Data.Maybe
                                                                    import qualified Data.Map as Map
4
                                                                       import System.Random
                                                                       main = do
                                                                           ops <- atomically $ newTVar 0
                                                                            forM_ [0..99] $ \_ -> do
                                                                                total <- atomically $ newTVar 0
                                                                                forkIO . forever $ do
                                                                                    key <- randomRIO (0, 4) :: IO Int
                                                                                    atomically $ do
                                                                                         s <- readTVar state
                                                                                        let v = maybe 0 id $ Map.lookup key s
                                                                                        next (a : t@(b:_)) = (a+b) : next t
                                                                            forM_ [0..9] $ \_ -> do
                                                                                forkIO . forever $ do
                                                                                    key <- randomRIO (0, 4) :: IO Int
                                                                                    atomically $ do
                                                                                        modifyTVar ops (+1)
                                                                            opsFinal <- atomically $ readTVar ops
                                                                            putStrLn $ "ops: " ++ show opsFinal
                                                                            s <- atomically $ readTVar state
                                                                       primes = filterPrime [2..]
                                                                            where filterPrime (p:xs) =
                                                                                p : filterPrime [x | x <- xs, x `mod` p /= 0]
                                                                    2
                                                                    3
                                                                    5
                                                                    6
                                                                    7
                                                                    8
                                                                    9
                                                                   10
                                                                   11
                                                                   12
                                                                   13
                                                                   14
                                                                   15
                                                                   16
                                                                   17
                                                                   18
                                                                   19
                                                                   20
                                                                   21
                                                                   22
                                                                   23
                                                                   24
                                                                   25
                                                                   26
                                                                   27
                                                                   28
                                                                   29
                                                                   30
                                                                   31
                                                                   32
                                                                   33
                                                                   34
                                                                   35
                                                                   36
                                                                   37
                                                                   38
                                                                   39
                                                                   40
                                                                   41
                                                                   42
                                                                   43
                                                                   44
```

```
p:first-letter{
   display: block;
   margin: 5px \circ 0 5px;
   float: left;
   color: #FF3366;
   font-size: 60px;
   font-family: "Gintronic";
}
cols 1 2 3 4 5 6 7 8 Tablet
px 68 160 252 344 436 528 620 712 Layout
@media only screen and (min-width: 768px) and (max-width: 991px) {
  .wrapper \S width: 712px;
    display: none;
   }
  #portfolio-content #project-box .entry-content .multicolumn * {
    padding-left: 20px;
 }
}
input[type="submit"] {
   -webkit-appearance: button;
  cursor: pointer;
  *overflow: visible;
}
input[type="checkbox"],
input[type="radio"] {
  box-sizing: border-box;
  *height: 13px; /* CHANGE FOR BLOCK ELEMENTS */
   *width: 13px;
}
input[type="search"] {
   -webkit-appearance: textfield; /* 1 */
   -moz-box-sizing: content-box;
}
input[type="search"]::-webkit-search-cancel-button,
input[type="search"]::-webkit-search-decoration {
   -webkit-appearance: none;
}
```
#portfolio-content #project-box .entry-content .multicolumn \* {

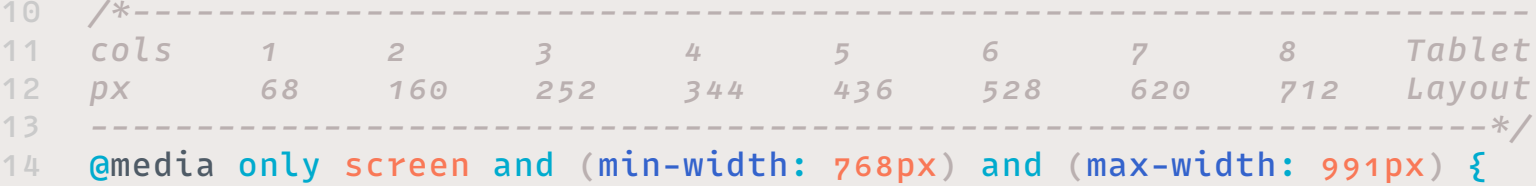

```
p:first-letter{
        display: block;
        margin: 5px \circ 0 5px;
        float: left;
        color: #FF3366;
        font-size: 60px;
       font-family: "Gintronic";
 }
8
      .wrapper \{ width: 712px;
         display: none;
       }
         padding-left: 20px;
    \rightarrow23 }
input[type="submit"] {
25
       -webkit-appearance: button;
       cursor: pointer;
       *overflow: visible;
29 }
31 input[type="checkbox"],
32 input[type="radio"] {
       box-sizing: border-box;
       *height: 13px; /* CHANGE FOR BLOCK ELEMENTS */
       *width: 13px;
}
36
input[type="search"] {
38
       -webkit-appearance: textfield; /* 1 */
       -moz-box-sizing: content-box;
41 }
input[type="search"]::-webkit-search-cancel-button,
43
    input[type="search"]::-webkit-search-decoration {
       -webkit-appearance: none;
46 }
 1
 2
 3
 4
 5
 6
 7
 9
15
16
17
18
19
20
21
22
24
26
27
28
30
33
34
35
37
39
40
42
44
45
47
48
49
50
51
```
6

9

```
import os, traceback, Customizables
from vanilla import *
from Foundation import NSColor, NSUserDefaults, NSMakeRange
fp = open(textfile, "b") # only ASCII characters.
msg = MIMEText(fp.read())
fp.close()
class Gintronic(object):
   version = "1.8.2" def __init__(self, Glyphs, thisFont, mID):
         self.Glyphs = Glyphs
         self.thisFont = thisFont
         self.mID = mID
         self.allGlyphsInFont = [g.name for g in self.thisFont.glyphs]
         self.firstGlyphInFont = self.allGlyphsInFont[0]
         self.prefwindow = PreferenceWindow(self) # UI
         self.skippedCategories = None
         self.allowedCategories = [
             "Letter",
             "Number",
             "Punctuation",
             "Symbol",
             "Math",
             "Private Use",
         self.prohibitedCategories = ["Mark", "Separator"]
         self.kerningRelations = ["NG2NG", "G2G", "G2NG", "NG2G"]
    def deactivateReporters(self):
         try: # LINE 325 SWITCHED OFF
             for reporter in self.Glyphs.activeReporters:
                 self.Glyphs.deactivateReporter(reporter)
         except:
             print traceback.format_exc()
    def debugPrint(self, s):
         if debugMode: break
```

```
1
# -*- coding: utf-8 -*-
 2
# : [__1.8.2__]
 3
# + outsourced drawing functions
 4
# : [__1.7.9__]
 5
# + removed Glyphs-Files & added virtual font instances
 7
 8
from vanilla import *
10
11
fp = open(textfile, "b") # only ASCII characters.
12
msg = MIMEText(fp.read())
13
fp.close()
14
15
class Gintronic(object):
16
17
18
19
20
21
22
23
24
25
26
27
28
29
30
31
32
33
34
35
36
37
38
39
40
41
42
43
44
45
46
47
48
49
50
51
52
53
54
55
    import os, traceback, Customizables
    from Foundation import NSColor, NSUserDefaults, NSMakeRange
        version = "1.8.2" def __init__(self, Glyphs, thisFont, mID):
             self.Glyphs = Glyphs
             self.thisFont = thisFont
             self.mID = mID
             self.allGlyphsInFont = [g.name for g in self.thisFont.glyphs]
             self.firstGlyphInFont = self.allGlyphsInFont[0]
             self.prefwindow = PreferenceWindow(self) # UI
             # reset via UI selections or function calls
             self.skippedCategories = None
             self.allowedCategories = [
                 "Letter",
                  "Number",
                  "Punctuation",
                  "Symbol",
                  "Math",
                  "Private Use",
             ] # put downwards step by step between the to-be-kerned glyph
             self.prohibitedCategories = ["Mark", "Separator"]
             self.kerningRelations = ["NG2NG", "G2G", "G2NG", "NG2G"]
         def deactivateReporters(self):
             try: # LINE 325 SWITCHED OFF
                  for reporter in self.Glyphs.activeReporters:
                      self.Glyphs.deactivateReporter(reporter)
             except:
                  print traceback.format_exc()
         def debugPrint(self, s):
             if debugMode: break
```

```
angular.module('starter', ['ionic', 'ionic.contrib.ui.fontChars'])
.directive('noScroll', function($document) {
  return {
     link: function($scope, $element, $attr) {
       $document.on('touchmove', function(e) {
         e.preventDefault();
       });
})
.controller('CharsCtrl', function($scope, MFChartDelegate) {
   console.log('__Chars CTRL');
  var charTypes = [
    { image: '../mark/Gintronic.jpg' },
   ];
  $scope.cards = Array.prototype.slice.call(charTypes, 0);
  $score.addChars = function() \ var newChar = charTypes[Math.random() * charTypes.length];
   newChar_id = Math.random(); $scope.chars.push(angular.extend({}, newChar));
});
<html ng-app="ionicApp" ux:name="indicator">
  <head>
     <meta name="viewport" content="user-scalable=no">
     <script src="//code.ionic.com/bundle.js"></script>
   </head>
   <body ng-controller="MainCtrl" Dock="Top">
     <Rectangle CornerRadius="30" LayoutMaster="p1" ZOffset="0.1"/>
     <ion-content>
       <div class="list" ColumnCount="indicator">
         <ion-toggle ng-repeat="item in settingsList"
                     ng-model="item.checked"
                    ng-bind="settingsList | json">
           {{ item.text }}
         </ion-toggle>
       </div>
     </ion-content>
  </body>
</html>
```

```
1
// Init Controller
  2
  3
  4
  5
 6
 7
 8
 9
 10
 11
12
13
14
15
16
17
18
19
20
21
22
23
24
25
26
27
28
 29
});
30
31
32
33
34
35
36
37
38
39
40
41
42
43
44
45
46
47
48
49
50
51
52
53
54
55
56
57
58
59
60
 61
     angular.module('starter', ['ionic', 'ionic.contrib.ui.fontChars'])
     .directive('noScroll', function($document) {
        return {
         link: function($scope, $element, $attr) {
            $document.on('touchmove', function(e) {
              e.preventDefault();
            });
     \frac{3}{2}\frac{3}{5}})
     .controller('CharsCtrl', function($scope, MFChartDelegate) {
        console.log('__Chars CTRL');
       var charTypes = [ { image: '../mark/Gintronic.jpg' },
        ];
        $scope.cards = Array.prototype.slice.call(charTypes, 0);
       $scope.addChars = function() \ var newChar = charTypes[Math.random() * charTypes.length];
          newChar.id = Math.random();
          $scope.chars.push(angular.extend({}, newChar));
     \frac{3}{5}<!-- **** JS / HTML **** -->
     <html ng-app="ionicApp" ux:Name="indicator">
        <head>
          <meta name="viewport" content="user-scalable=no">
          <script src="//code.ionic.com/bundle.js"></script>
        </head>
        <body ng-controller="MainCtrl">
          <Rectangle CornerRadius="30" LayoutMaster="p1" ZOffset="0.1"/>
          <ion-content>
            <div class="list" ColumnCount="indicator">
              <ion-toggle ng-repeat="item in settingsList"
                          ng-model="item.checked"
                         ng-bind="settingsList | json">
                {{ item.text }}
              </ion-toggle>
            </div>
          </ion-content>
        </body>
     </html>
```

```
import java.io.PrintStream;
import java.io.IOException;
import java.io.File;
import java.util.Random;
public enum SampleZilla {
    INSTANCE;
    public void doSomething() {
SampleZilla.INSTANCE.doSomething();
public class BasicSweeper
{ private int[][] myCol;
    private boolean[][] mySun;
    public void cellPicked(int row, int col)
    { if( inBounds(row, col) && !mySun[row][col] )
        \{ mySun[row][col] = true;
             if( myCol[row][col] == 0)
               f for(int r = -1; r \leq 1; r_{++})
                    for(int c = -1; c \le 1; c_{++})
                        cellPicked(row + r, col + c);
    public boolean inBounds(int row, int col)
       return \circ <= row && row < myCol.length && \circ <= col && col < myCol[\circ].length;
public class WriteToFile
{ public static void main(String[] args)
           PrintStream writer = new PrintStream( new File("_MyFile_.txt"));
            final int LIMIT = 654;
            for(int i = 0; i < LIMIT; i++)writer.println( r.nextInt() );
            writer.close();
         catch(IOException e)
           System.out.println("Error: Cannot write to file.");
```

```
/******************************************************************/
      /* Author: MF632 Staff
      /* Date: February 01, 2016 */* Description: Demo constructors, static vs instance methods, *5 /* \hspace{1cm} and method overloading.
       /******************************************************************/
       import java.io.PrintStream;
       import java.io.IOException;
       import java.io.File;
       import java.util.Random;
      public enum SampleZilla {
             INSTANCE;
             public void doSomething() {
       \frac{1}{2}}
      SampleZilla.INSTANCE.doSomething();
      public class BasicSweeper
       { private int[][] myCol;
             private boolean[][] mySun;
             public void cellPicked(int row, int col)
             { if( inBounds(row, col) && !mySun[row][col] )
                 \{ mySun[row][col] = true;
                      if( myCol[row][col] == 0)
                      \{ for(int r = -1; r <= 1; r++)
                                 for(int c = -1; c \le 1; c++)cellPicked(row + r, col + c);}<sub>}</sub> }} }} }
        }
       \frac{3}{5} public boolean inBounds(int row, int col)
                  { return 0 <= row && row < myCol.length && 0 <= col && col < myCol[0].length;
       \frac{3}{5}}
       public class WriteToFile
            public static void main(String[] args)
                 { try
                       { PrintStream writer = new PrintStream( new File("_MyFile_.txt"));
                      Random r = new Random();
                      final int LIMIT = 654;for(int i = 0; i < LIMIT; i++) { writer.println( r.nextInt() );
       \frac{1}{2} \frac{1}{2} \frac{1}{2} \frac{1}{2} \frac{1}{2} \frac{1}{2} \frac{1}{2} \frac{1}{2} \frac{1}{2} \frac{1}{2} \frac{1}{2} \frac{1}{2} \frac{1}{2} \frac{1}{2} \frac{1}{2} \frac{1}{2} \frac{1}{2} \frac{1}{2} \frac{1}{2} \frac{1}{2} \frac{1}{2} \frac{1}{2}  writer.close();
        }
                  catch(IOException e)
                      System.out.println("Error: Cannot write to file.");
       \frac{1}{2} \frac{1}{2} \frac{1}{2} \frac{1}{2} \frac{1}{2} \frac{1}{2} \frac{1}{2} \frac{1}{2} \frac{1}{2} \frac{1}{2} \frac{1}{2} \frac{1}{2} \frac{1}{2} \frac{1}{2} \frac{1}{2} \frac{1}{2} \frac{1}{2} \frac{1}{2} \frac{1}{2} \frac{1}{2} \frac{1}{2} \frac{1}{2} \frac{3}{5}}
  1
  2
  3
  4
  9
 10
 11
12
 13
 14
15
 16
 17
18
 19
20
21
22
23
24
25
26
27
28
29
30
31
32
33
34
35
36
37
38
39
40
41
42
43
44
45
46
47
48
49
50
 51
 52
 53
54
 55
 56
 57
58
59
60
61
62
63
64
65
66
67
```
### ¶ Java 〈Thin ≈ 9 pt〉

```
nScreen].bounds.size.width;
leArray alloc] init];
 [self.convertedItems addObject:@(10432)];
\overline{\mathsf{ng}} stringWithFormat:@"%@ %@", obj, Nil];
alue];
 UIButton *Btn = [UIButton buttonWithType:UIButtonTypeRoundedRect]; 
sY, screenWidth - 20, 40);
\texttt{ector}(\texttt{onButton:})ventTouchUpInside];
en:.<mark>5 blue:1 alpha:1]</mark><br>al];
ontWithName:@"Gintronic-Bold" size:17.0f];
r(TextChanged:)
lay];
ftems)
```
ray alloc] init];

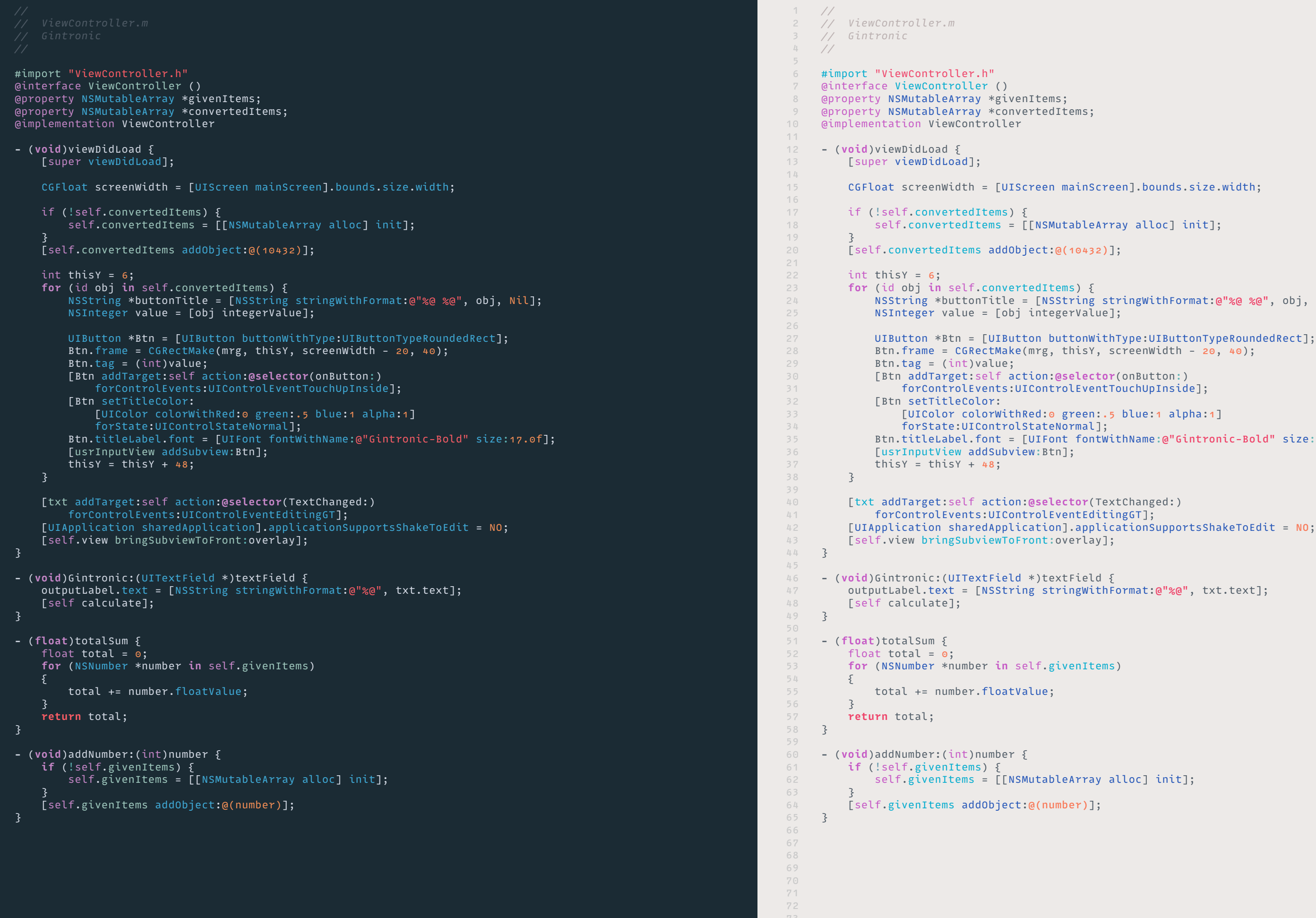

Darkness. Distant sounds of freeway traffic. Then the closer sound of a car - its headlights illumine an oleander bush and  $\tilde{\text{I}}$ ree. Then the headlights turn - a  $\mathsf{Shtly\,\,lit.\,\, The\,\, words \,\, on \,\, the \,\, sign}$ The car moves under the sign as once again into darkness.

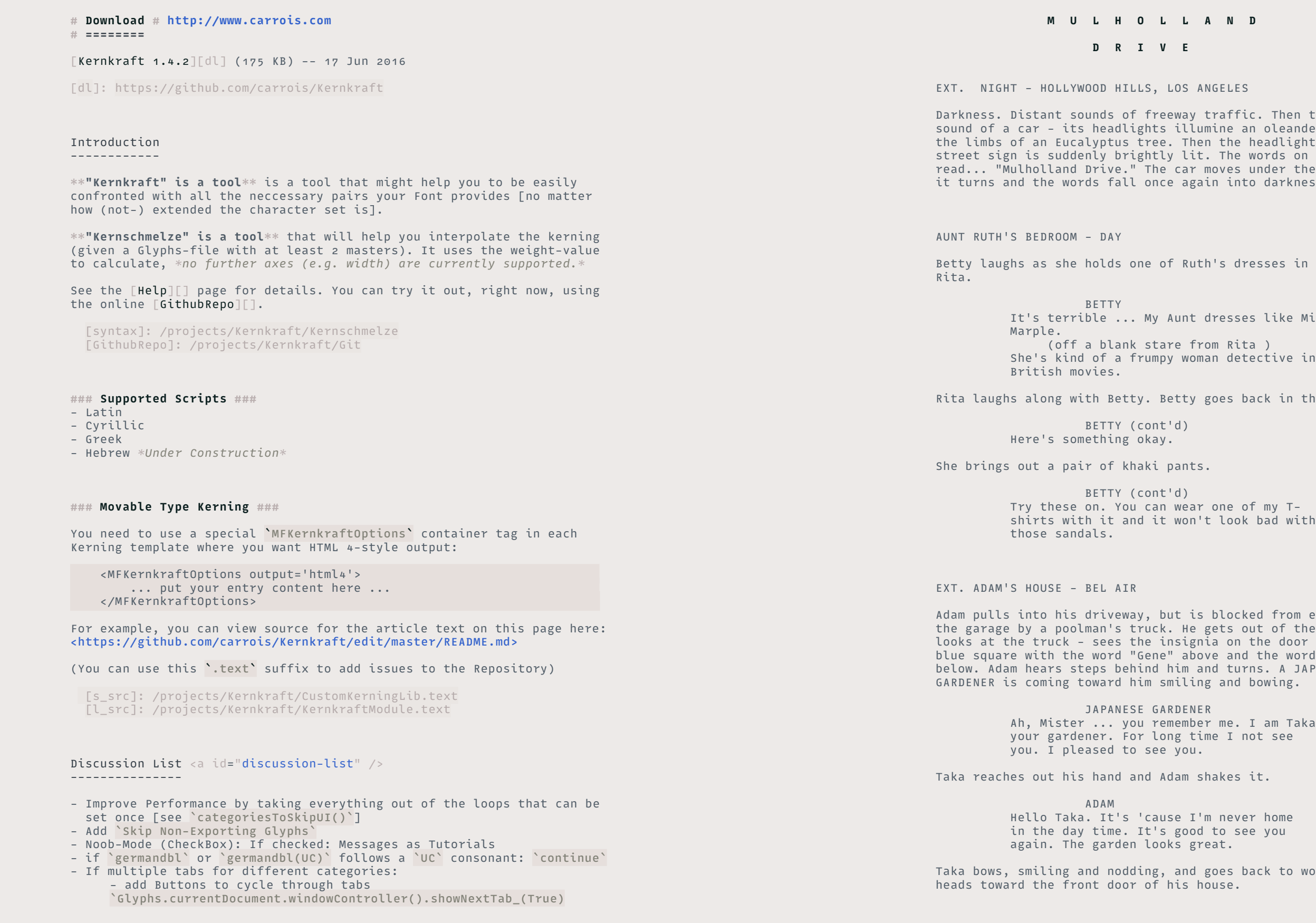

 **M U L H O L L A N D**

*D* **D E** 

EXT. LOS ANGELES

CUT TO:

etthe of Ruth's dresses in front of

My Aunt dresses like Miss

stare from Rita ) rumpy woman detective in

. Betty goes back in the closet.

cont'd) pkay.

aki pants.

cont'd)

CUT TO:

, but is blocked from entering the garage by a poolman's truck. He gets out of the car and looks at the truck - sees the insignia on the door which is a blue square with the word "Gene" above and the word "Clean" ind him and turns. A JAPANESE  $\mathop{\mathsf{im}}$  smiling and bowing.

> GARDENER remember me. I am Taka. long time I not see see you.

nd Adam shakes it.

'cause I'm never home It's good to see you looks great.

Taka bows, smiling and nodding, and goes back to work. Adam

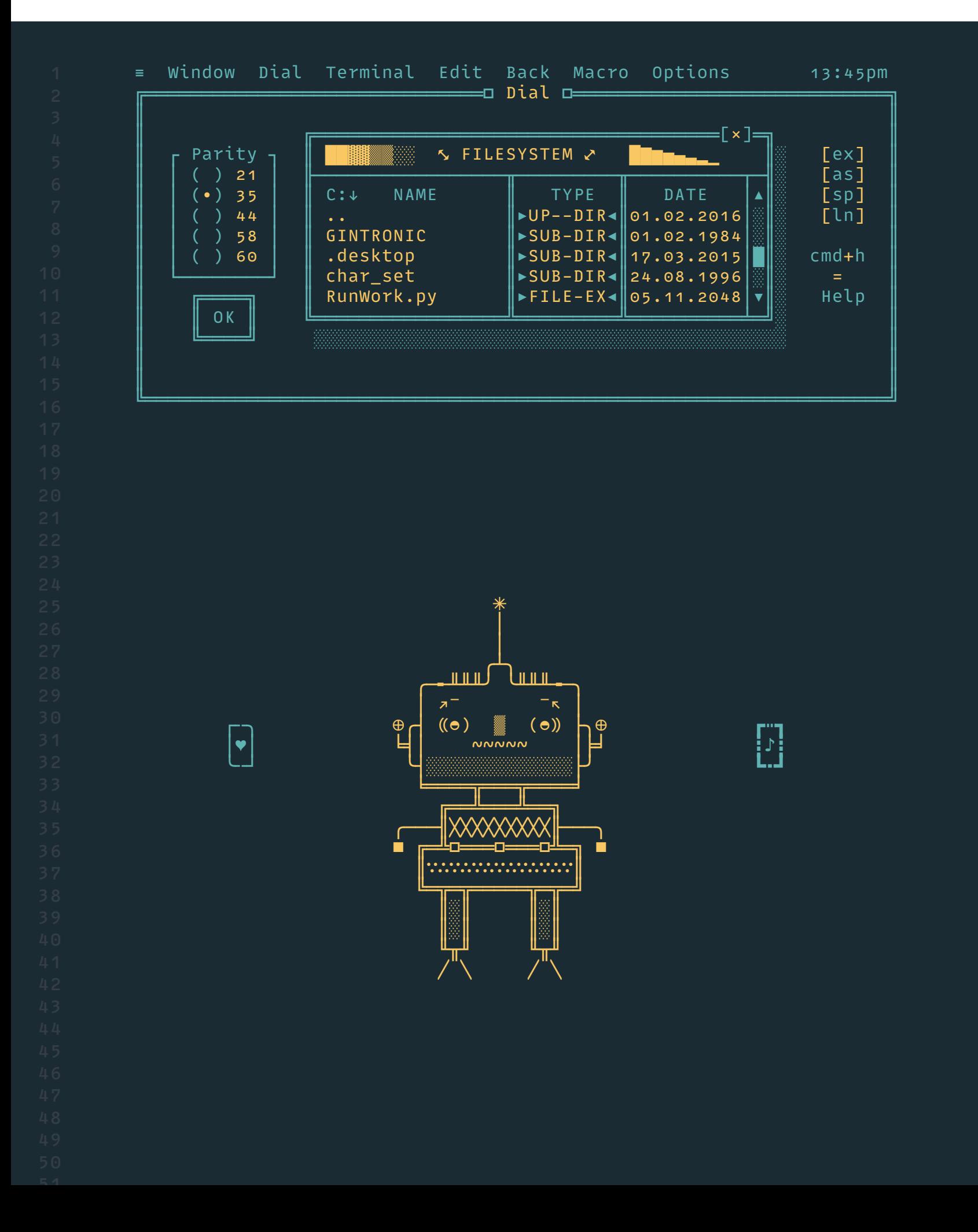

### ¶ Box Drawing & Semigraphics

17 18

21

23 24 25

27

29

37 38

49 50 51

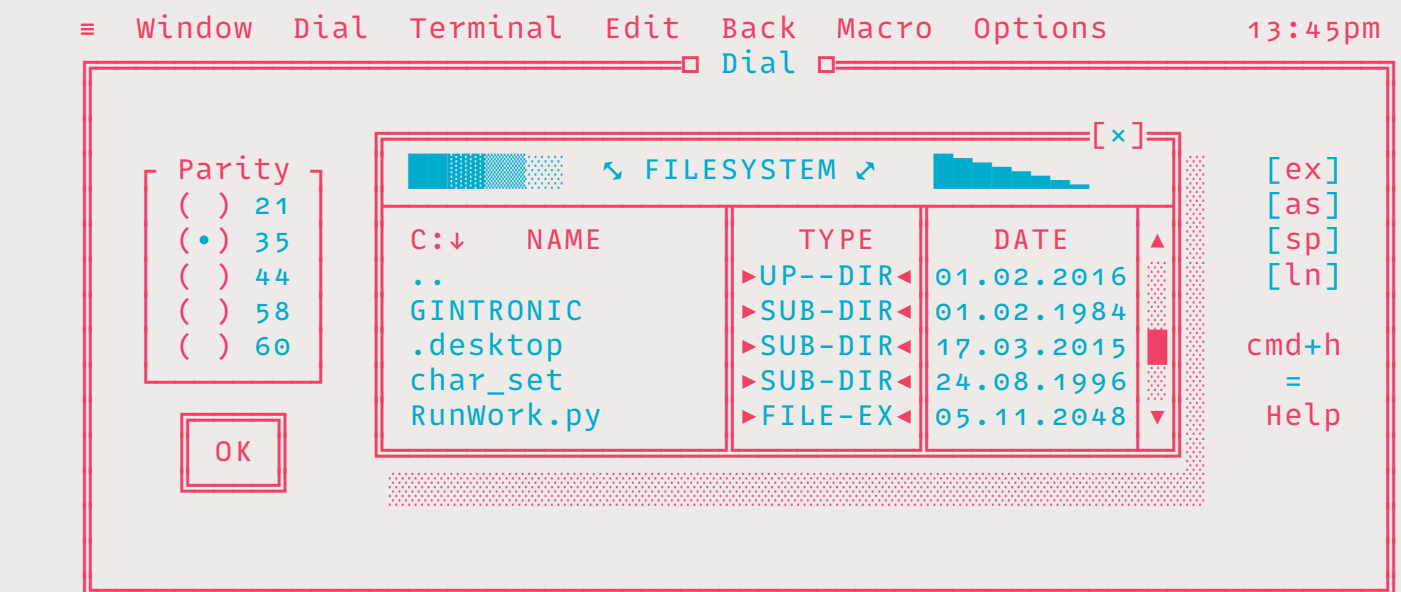

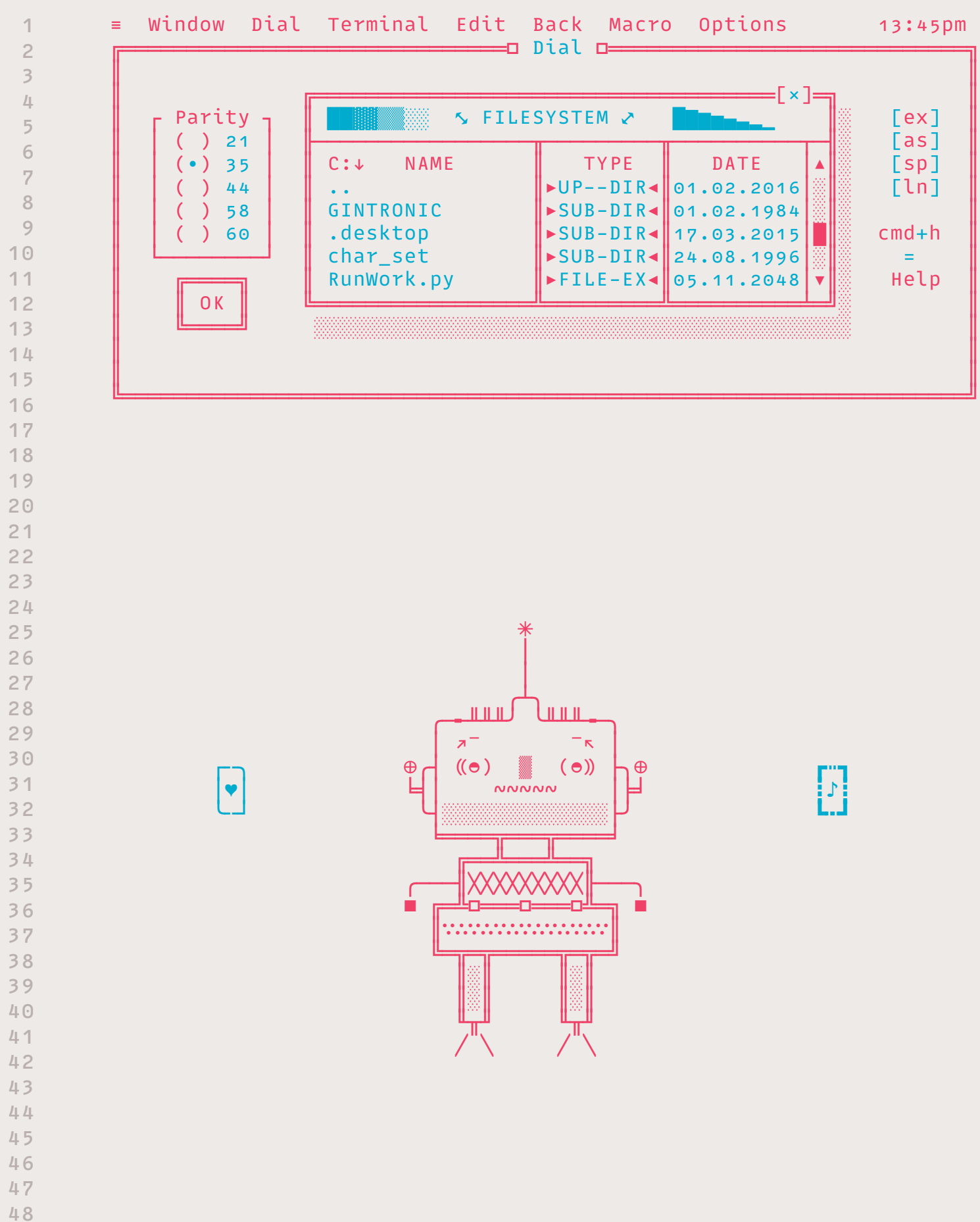

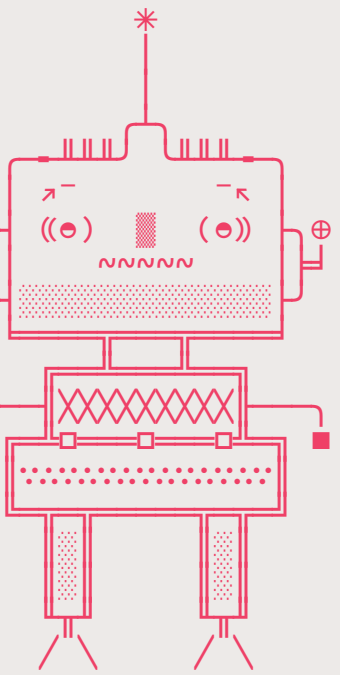

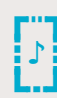

— ў **TM**  $-\delta$  $#$  $\ddot{x}$ t 2  $\boldsymbol{p}$  $\dot{\mathbf{0}}$ ш K E Ч A  $\Omega$  $\ddot{\bullet}$ G  $\, \mathbb{O} \,$  $\boldsymbol{\beta}$  $\bm{\mathit{f}}$  $\frac{3}{4}$  $\mathcal P$  $\bigcap$  $\varnothing$  $\Phi$ ЛΝ ŷ  $\boldsymbol{\acute{s}}$ 又 凹  $\overline{a}$ 么  $\mathcal{A}$ â  $\boldsymbol{O}$ ☺ 6 U  $\frac{3}{8}$ ົ່າເ  $\bar{O}$  $\boldsymbol{\varrho}$  $\overline{G}$  $\circledcirc$  $=$ è  $\bar{V}$ ū  $\mathbf{A}$  $\boldsymbol{\mathsf{\Pi}}$  $\overline{O}$  $\bullet$  $\leftrightarrow$ À  $\ddot{a}$  $\ddot{\tilde{e}}$ Ĥ  $\overline{D}$  $\overline{O}$  $\ddot{}$  $\frac{2}{5}$  $\frac{1}{2}$  $\boldsymbol{M}$  $m$ C  $\dot{\mathbf{d}}$ ٠  $\langle\!\langle$  $\circledS$ K  $\boldsymbol{\Theta}$  $\boldsymbol{\hat{G}}$  $\boldsymbol{w}$  $\overline{5}$ Œ Љ  $\blacksquare$  $\sqrt{}$ Ň Õ  $\boldsymbol{H}$ ţ X Ş<br>ï  $\rightarrow$  $\hbar$  $$  $W$ Ж  $\blacktriangledown$  $\blacktriangle$  $\boldsymbol{\&}$  $\hat{\mathsf{s}}$  $\acute{e}$ 9  $\boldsymbol{\mathsf{H}}$  $\dot{\mathsf{X}}$ Δ  $\mu$ **HK**  $\check{e}$  $\boldsymbol{B}$  $\mathcal{H}$  $\begin{array}{c} H \\ 0 \end{array}$  $\blacksquare$  $\mathbf{z}$  $\blacktriangleleft$  $\mathsf{A}$  $\bullet$ ۷  $\boldsymbol{B}$  $\mathbf C$  $\blacksquare$  $\overline{\mathbf{C}}$  $\boldsymbol{z}$  $\overline{\mathbf{1}}$ b IJ  $\begin{array}{c} \therefore \\ \dot{x} \end{array}$  $\frac{8}{6}$  $\boldsymbol{O}$ F  $\epsilon$ a ь  $\boldsymbol{O}$  $\begin{matrix} \end{matrix}$ **R**  $\overline{O}$ h  $\ddot{\mathbf{\Theta}}$  $\overline{\mathbf{z}}$ W U Ά 6  $\mathbf v$  $\circled{3}$  $^{\textcircled{\footnotesize{1}}}$ е  $\overline{\Omega}$ Ź X  $\cup$ τ ↴ 4 ★  $\begin{array}{c} \frac{5}{8} \\ \bar{M} \end{array}$  $\boldsymbol{\Theta}$ 纂  $\boldsymbol{\Theta}$ ᆗ ┍┵  $\varPi$ ≠ C  $rac{1}{\sqrt{2}}$  $\mathcal{H}$ ь  $\ddot{\vee}$  $\Leftrightarrow$  $\Theta$  $\boldsymbol{D}$  $\check{\mathsf{s}}$ è 8 e ⇆ Ø  $\partial$ Ŋ  $\overline{z}$  $\dot{\zeta}$ **VV**  $\Rightarrow$  $\varnothing$  $M$  $\angle$ ▶  $\frac{1}{U}$  $\acute{S}$  $\breve{a}$  $\dot{i}$ Ē  $\Omega$  $=$ ╫ Ξ  $\hat{e}$  $\boldsymbol{A}$  $\boldsymbol{B}$  $\bar{e}$ <br> $\hbar$  $\boldsymbol{\kappa}$  $\mathcal{T}$  $\bm{\mathsf{X}}$  $\epsilon$  $\mathbf{I}_{\mathbf{u}}$  $\delta$  $\bigcirc$  $\varphi$  $\blacksquare$  $\overline{5}$ 

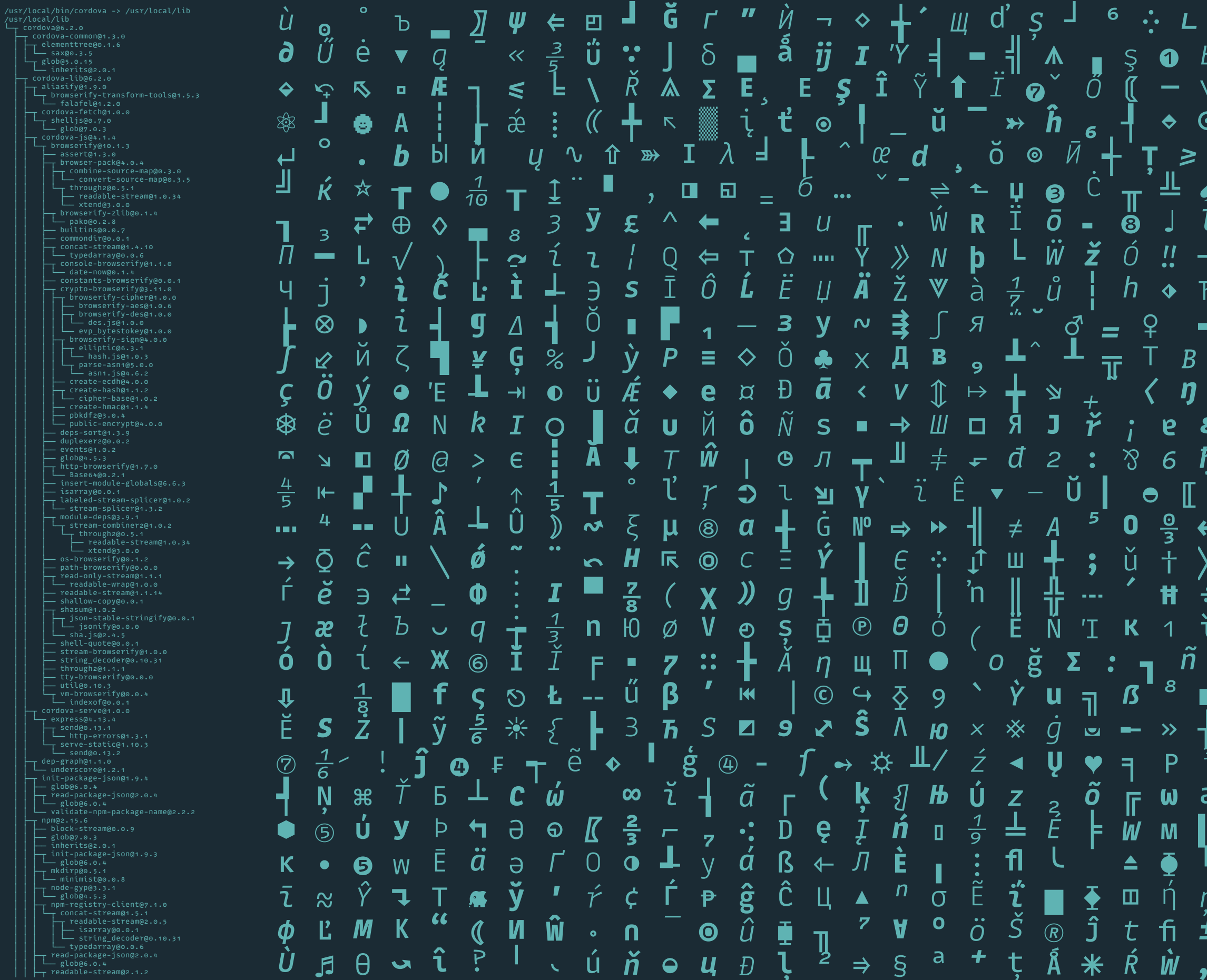

Designed by: **Mark Frömberg**

www.bboxtype.com

© 2018 **bBox Type GmbH** Simplonstraße 54 10245 Berlin